# <span id="page-0-0"></span>Análise de componentes principais: parte 2

Prof. Caio Azevedo

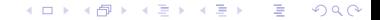

Prof. Caio Azevedo

### Exemplo 1: dados da íris "de Fisher"

- Recapitulando: quatro variáveis, três grupos, 50 observações por grupo.
- Objetivos: caracterizar os grupos em relação à essas quatro variáveis e compará-los.
- Utilizaremos a análise de componentes principais (usando a matriz de correlações) para esse fim.

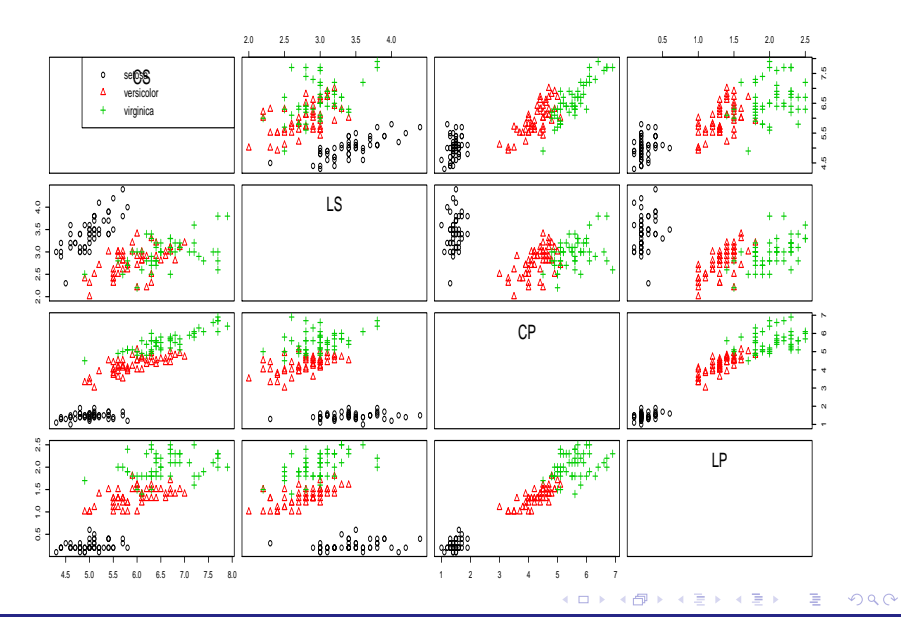

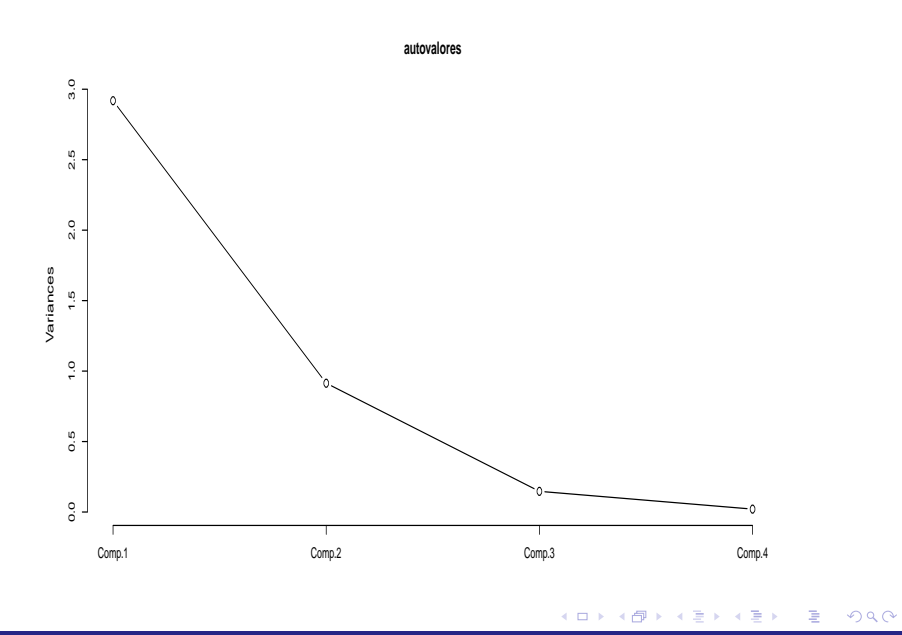

■ Variâncias de cada componente:

$$
\widetilde{\lambda}_1 = 2, 91, \widetilde{\lambda}_2 = 0, 91, \widetilde{\lambda}_3 = 0, 15, \widetilde{\lambda}_4 = 0, 02.
$$

■ Variância explicada

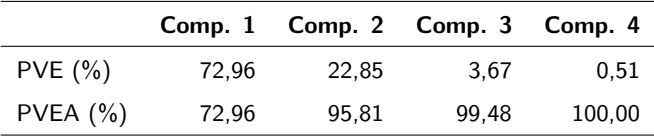

Componentes principais

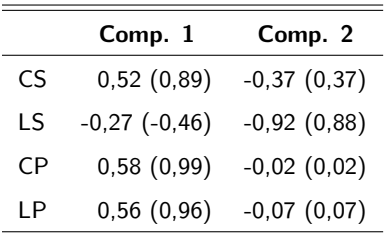

メロメ メ部メ メミメ メミメー

重

 $QQ$ 

- Primeira componente: constrate entre as variáveis CS, CP e LP e a variável LS.
- Segunda componente: é uma média ponderada entre as variáveis CS e LS.

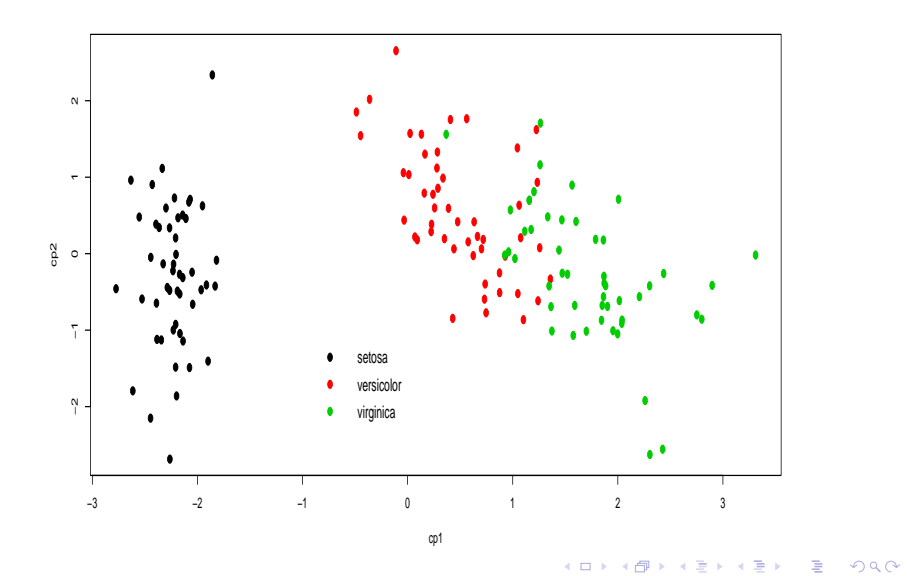

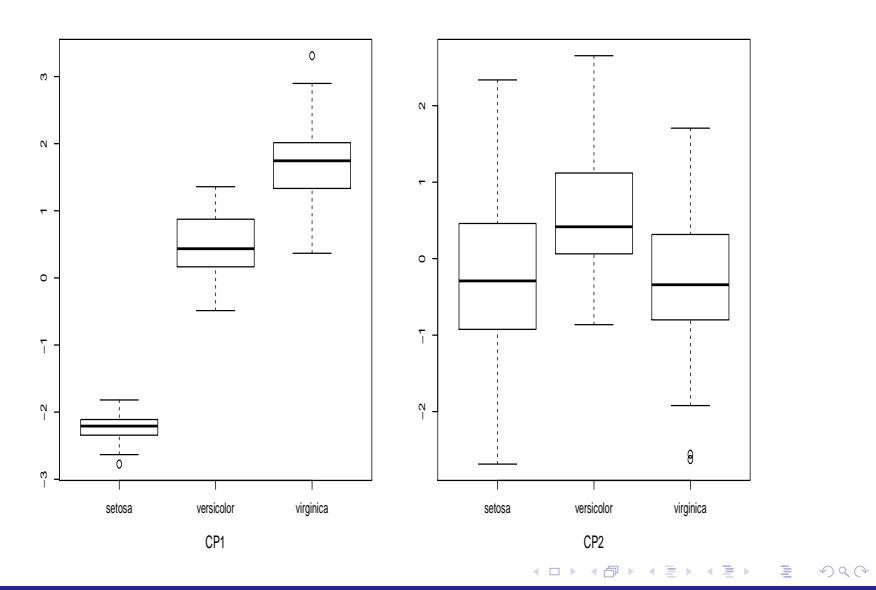

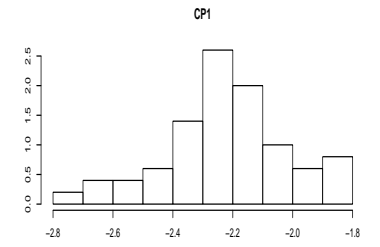

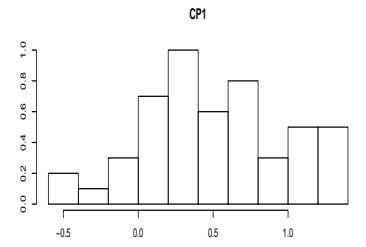

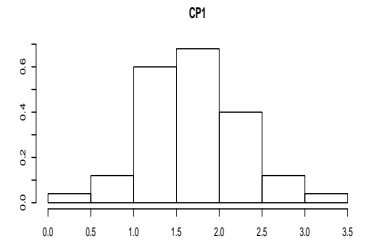

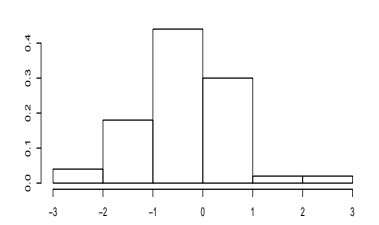

**CP2**

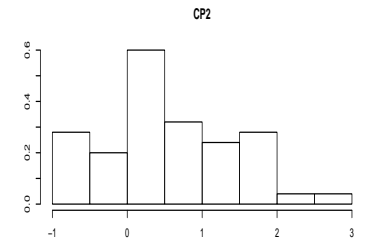

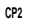

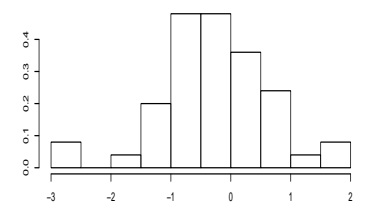

#### Prof. Caio Azevedo

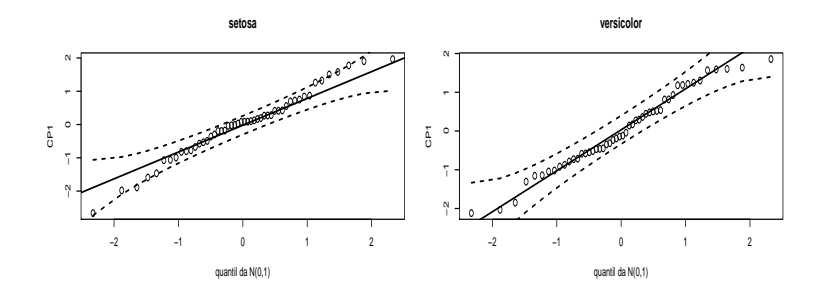

**virginica**

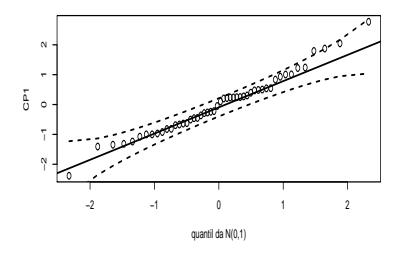

K ロ ▶ K 御 ▶ K 聖 ▶ K 聖 ▶ │ 聖 │ 約 Q (2)

#### Prof. Caio Azevedo

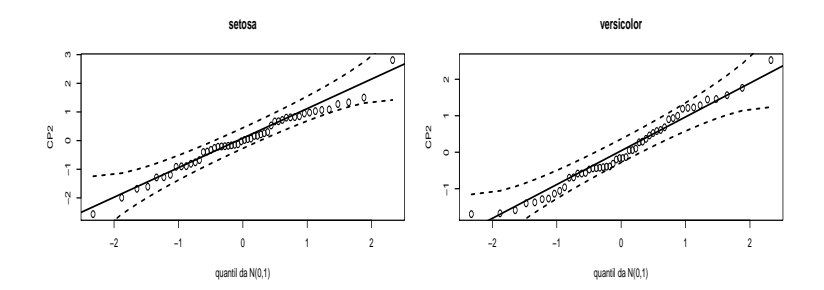

**virginica**

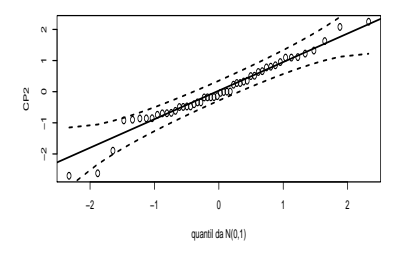

イロト (部) (ミ) (ミ) (ミ) ミーのQ(V)

#### Prof. Caio Azevedo

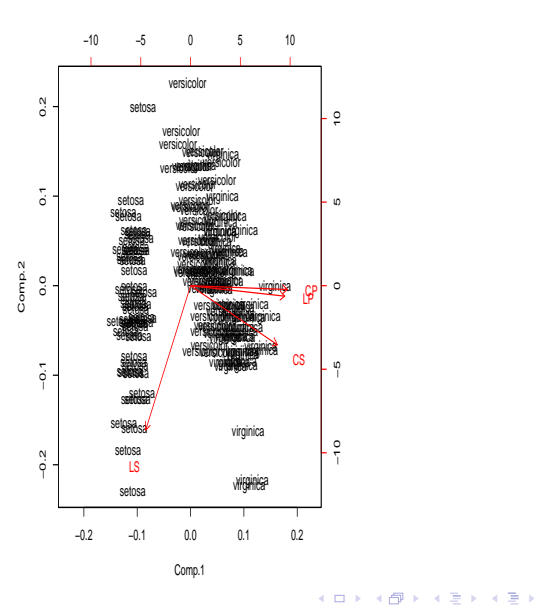

 $\equiv$  990

#### Prof. Caio Azevedo

### <span id="page-13-0"></span>Comparação de grupos via modelos lineares

$$
Y_{ijk} = \mu_k + \alpha_{ik} + \xi_{ijk},
$$

- $i=1,2,3$ (tipo de iris, setosa, veriscolor, virginica), $j=1,...,n_i,$
- $n_i = 50, \forall i, k = 1, 2$ (componente principal),  $\xi_{ijk} \stackrel{i.i.d}{\sim} N(0, \sigma_k^2)$ 
	- $\blacksquare$   $Y_{ijk}$  : valor da componente principal k, da planta j, do tipo de íris i.

## $\mu_k$  : média da componente principal k do grupo de referência (setosa).

- $\bullet \alpha_{ik}$ : incremento na média da componente principal k, do grupo i, em relação ao grupo de referência.
- Utilizou-se o resíduo "studentizado" (veja [http://www.ime.](http://www.ime.unicamp.br/~cnaber/aula_Diag_REG_2S_2014.pdf) [unicamp.br/~cnaber/aula\\_Diag\\_REG\\_2S\\_2014.pdf](http://www.ime.unicamp.br/~cnaber/aula_Diag_REG_2S_2014.pdf)) (para verificar a qualidade de ajuste do modelo). **◆ロト ◆ 母 ト ◆ ミト → ミト**

 $QQQ$ 

Prof. Caio Azevedo

<span id="page-14-0"></span>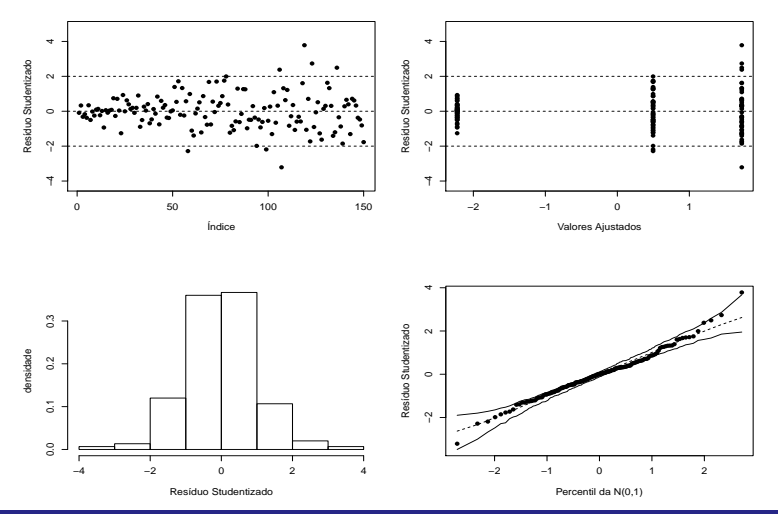

Ε

 $299$ 

#### Prof. Caio Azevedo

<span id="page-15-0"></span>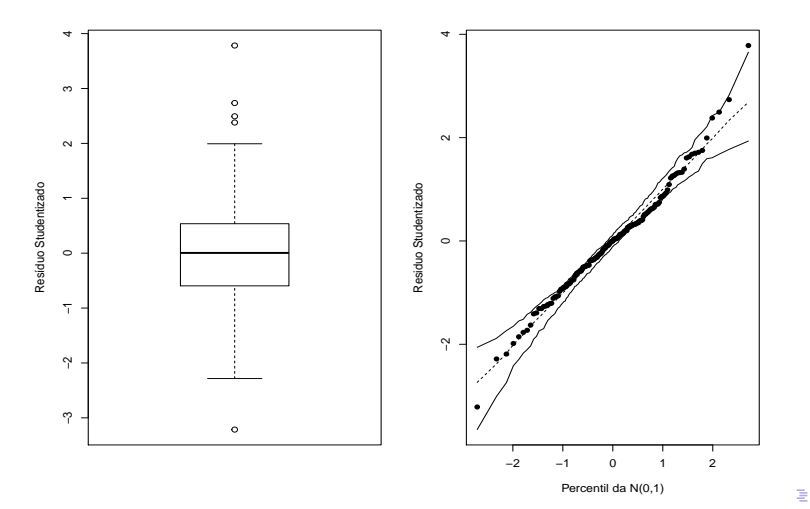

 $299$ 

Prof. Caio Azevedo

<span id="page-16-0"></span>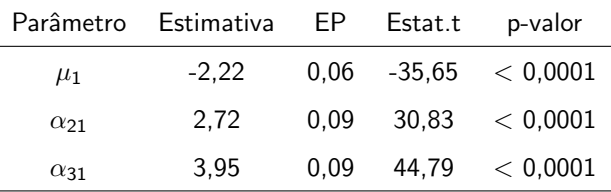

Há diferença entre o primeiro grupo e os outros dois. Vamos agora testar a igualdade entre as médias dos dois outros grupos através de testes do tipo  $C\beta = M$  (veja mais detalhes em [http://www.ime.unicamp.br/](http://www.ime.unicamp.br/~cnaber/aula_testes_Cbeta_analise_REG_2S_2014.pdf) [~cnaber/aula\\_testes\\_Cbeta\\_analise\\_REG\\_2S\\_2014.pdf](http://www.ime.unicamp.br/~cnaber/aula_testes_Cbeta_analise_REG_2S_2014.pdf)).

- <span id="page-17-0"></span>**Teste:**  $\alpha_{21} = \alpha_{31}$  vs  $\alpha_{21} \neq \alpha_{31}$ ,  $f_c = 194, 83(< 0, 0001)$ .
- **Médias preditas pelo modelo.**

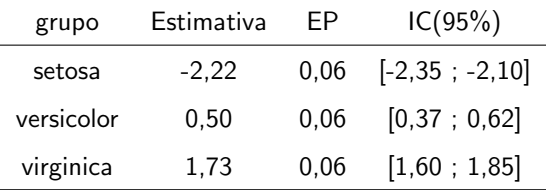

<span id="page-18-0"></span>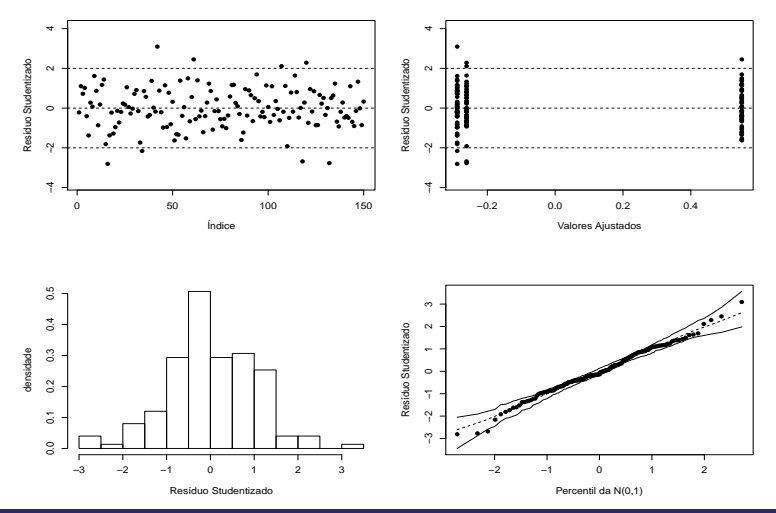

Ε

 $298$ 

Prof. Caio Azevedo

<span id="page-19-0"></span>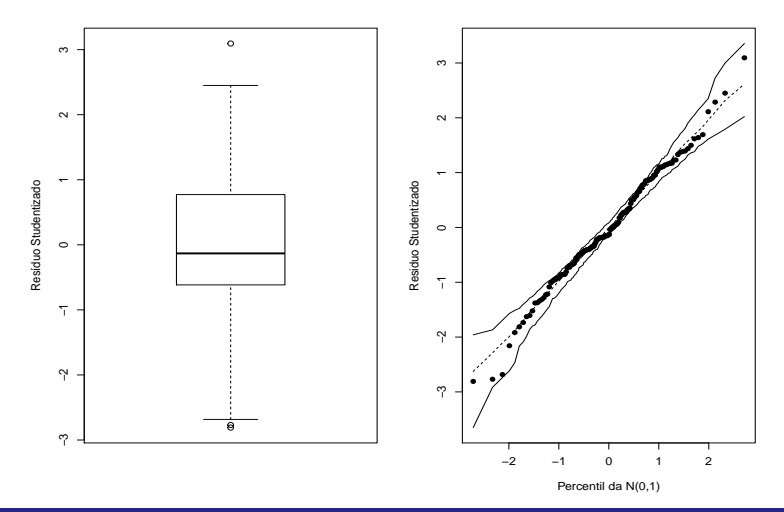

Ε

 $299$ 

Prof. Caio Azevedo

<span id="page-20-0"></span>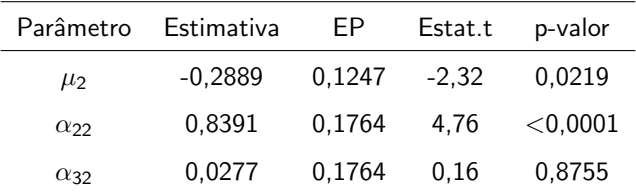

Há diferença entre o primeiro grupo e o segundo e uma equivalência entre aquele e o terceiro. Vamos ajustar um modelo reduzido ( $\alpha_{32} = 0$ ).

<span id="page-21-0"></span>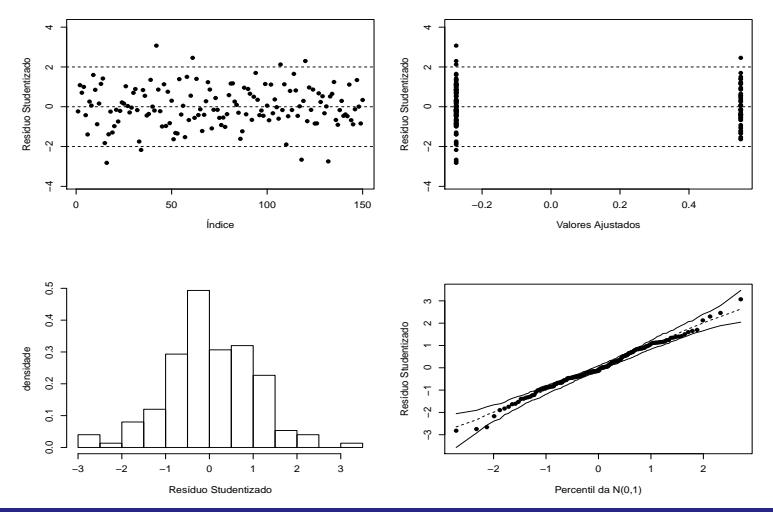

Ε

 $298$ 

Prof. Caio Azevedo

<span id="page-22-0"></span>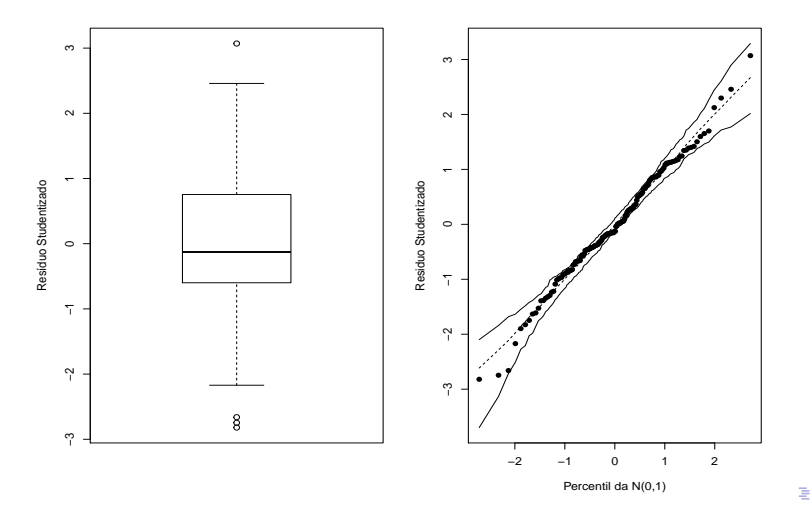

 $299$ 

Prof. Caio Azevedo

### <span id="page-23-0"></span>■ Estimativa dos parâmetros.

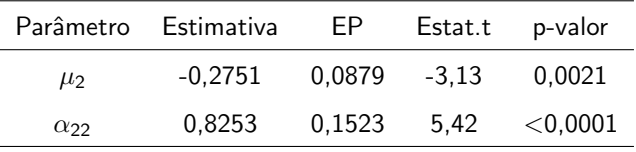

**Médias preditas pelo modelo.** 

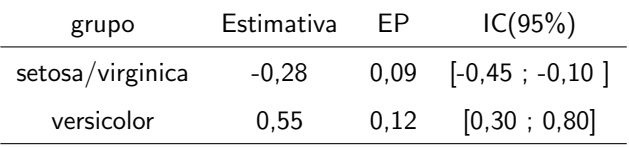